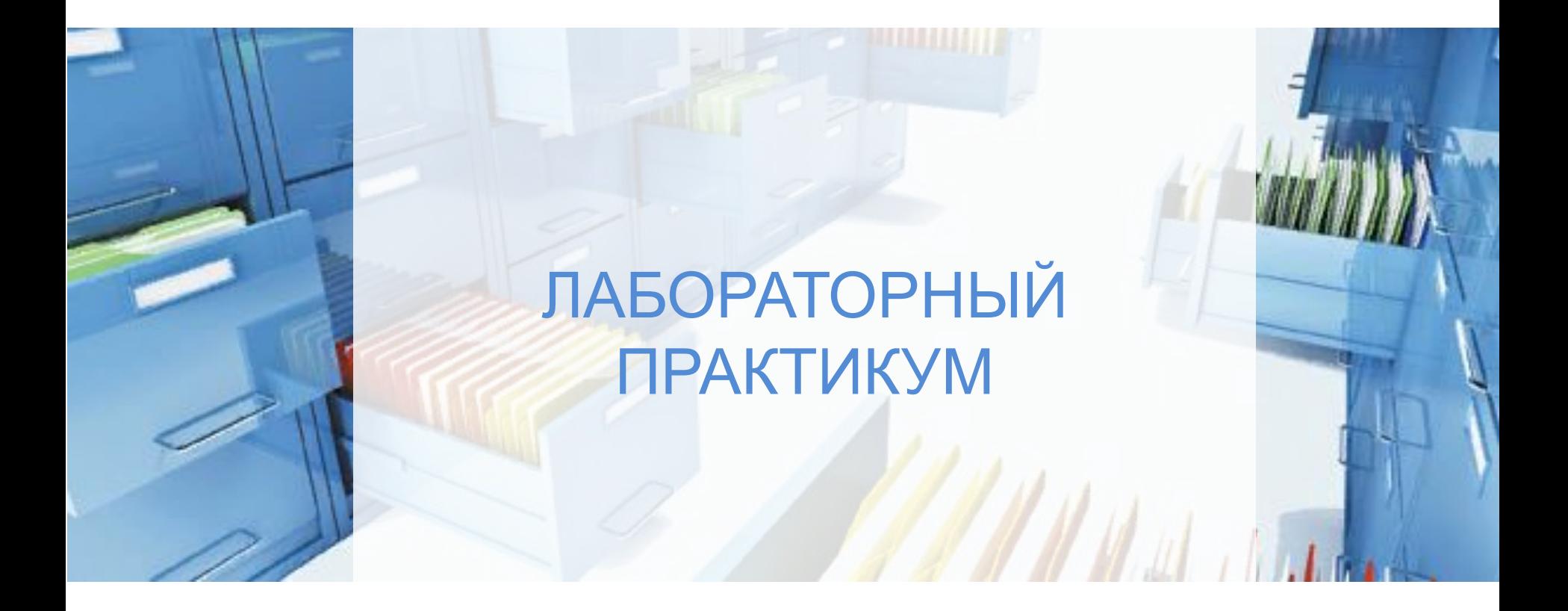

Преподаватель: Канд.пед.наук, доцент Злобина С.Н.

ЗАДАНИЕ 1. ИЗУЧИТЕ ВОЗМОЖНОСТИ ДЛЯ ОТКРЫТЫХ ДАННЫХ ИНСТРУМЕНТОВ **ВИЗУАЛИЗАЦИИ** 

# **Google Chart Tools**

http://code.google.com/apis/chart/

ПЕРЕЙТИ ПО ССЫЛКЕ НА САЙТ И ОЗНАКОМИТЬСЯ С ОПИСАНИЕМ ИНСТРУМЕНТА ВИЗУАЛИЗАЦИИ

Javascript API от Google для простого создания таблиц визуализации для постоянно изменяющихся данных. **GeoCommons** 

## http://geocommons.com

Инструментарий визуализации **COBMECTHOFO** ДЛЯ использования геоданных.

# **JavaScript InfoVis Toolkit**

# http://thejit.org

Javascript-инструментарий для создания и поддержки визуализации различного рода графиков.

### **Google Public Data Explorer**

http://www.google.com/publicdata/home

ПЕРЕЙТИ ПО ССЫЛКЕ НА САЙТ И ОЗНАКОМИТЬСЯ С ОПИСАНИЕМ ИНСТРУМЕНТА ВИЗУАЛИЗАЦИИ

Каталог общего набора данных и инструмент для публикации и визуализации больших наборов данных

### **Maps Marker WP-Plugin**

### http://www.mapsmarker.com

Wordpress-плагин для отображения карты с аннотацией достопримечательностей в блоге Wordpress.

### **DataMaps.eu - map your data**

http://www.datamaps.eu/

Инструмент для создания привлекательных карт визуализации, которые могут быть созданы в браузере через официальный сайт без знания программирования.

### **Ushahidi**

http://www.ushahidi.com

ПЕРЕЙТИ ПО ССЫЛКЕ НА САЙТ И ОЗНАКОМИТЬСЯ С ОПИСАНИЕМ ИНСТРУМЕНТА ВИЗУАЛИЗАЦИИ

Открытое программное обеспечение для сбора, визуализации и интерактивного отображения на основе определения местоположения данных в реальном времени (например, от чрезвычайных ситуаций, политических выборов и т.д.)

### **Eclipse BIRT**

#### http://www.eclipse.org/birt/phoenix/

Система отчетности eclipse (http://www.eclipse.org) для создания визуально привлекательных отчетов больших объемов данных.

### **Chartle.net**

#### http://www.chartle.net

Бесплатное интерактивное онлайн-приложение по созданию графиков. Интуитивно понятный интерфейс, специальных навыков не требует, однако и набор возможностей ограниченный. Применяется, когда нужен быстрый результат: круглые и столбчатые диаграммы, линейные графики, динамические схемы, географическая карта двух видов. Итоговая визуализация интерактивна, и ее код легко встраивается в html-страницу.

### **Hohli**

ПЕРЕЙТИ ПО ССЫЛКЕ НА САЙТ И ОЗНАКОМИТЬСЯ С ОПИСАНИЕМ ИНСТРУМЕНТА ВИЗУАЛИЗАЦИИ

http://charts.hohli.com/#cht=p3&chs=320x24 FF|c,s,FFFFFF&max=100&agent=hohli.com

Онлайн-инструмент для визуализации данных с помощью стандартного набора диаграмм. (Нет возможности создавать карты.)

## **IBM Many Eyes**

http://www-958.ibm.com/software/data/cognos/manyeyes/

Популярный онлайн-инструмент для визуализации данных. Бесплатный. Есть возможность совместной работы над проектами.

## **TagCrowd**

http://www.tagcrowd.com

Онлайн-приложение для анализа и визуализации частотности употребления слов в тексте. Бесплатное.

### **Wordle**

http://www.wordle.net

ПЕРЕЙТИ ПО ССЫЛКЕ НА САЙТ И ОЗНАКОМИТЬСЯ С ОПИСАНИЕМ ИНСТРУМЕНТА ВИЗУАЛИЗАЦИИ

Онлайн-приложение для анализа и визуализации частотности употребления слов в тексте. Бесплатное.

### **Dundas**

#### http://www.dundas.com

Программное обеспечение для создания интерактивных визуализаций. Может обрабатывать большие массивы данных. Создает визуализации, в числе прочего, в виде панелей из нескольких компонентов, что позволяет одновременно представить несколько измерений. Работает онлайн, коммерческое, платное. Предлагают 45-дневный бесплатный испытательный срок

### **GeoCommons**

#### http://geocommons.com

Бесплатный (и свободный) веб-инструмент по созданию карт на основе данных.

### Gephi

http://gephi.org

ПЕРЕЙТИ ПО ССЫЛКЕ НА САЙТ И ОЗНАКОМИТЬСЯ С ОПИСАНИЕМ ИНСТРУМЕНТА ВИЗУАЛИЗАЦИИ

обеспечение графов. Программное визуализации ДЛЯ соцсетей. Используется как один из инструментов анализа Бесплатное, открытый код, кроссплатформенное

# **Graphviz**

### http://www.graphviz.org

графов. Программа для Открытый визуализации КОД, кроссплатформенная, бесплатная.

# **NewRadial**

http://sourceforge.net/projects/newradial/

Комплекс инструментов для визуального представления нечисловых данных (в том числе изображений).

https://data.gov.ru/metodicheskie-rekomendacii-po-publikacii-otkrytyh-d annyh-gosudarstvennymi-organami-i-organami-0

### Gephi

http://gephi.org

ПЕРЕЙТИ ПО ССЫЛКЕ НА САЙТ И ОЗНАКОМИТЬСЯ С ОПИСАНИЕМ ИНСТРУМЕНТА ВИЗУАЛИЗАЦИИ

обеспечение графов. Программное визуализации ДЛЯ соцсетей. Используется как один из инструментов анализа Бесплатное, открытый код, кроссплатформенное

# **Graphviz**

### http://www.graphviz.org

графов. Программа для Открытый визуализации КОД, кроссплатформенная, бесплатная.

# **NewRadial**

http://sourceforge.net/projects/newradial/

Комплекс инструментов для визуального представления нечисловых данных (в том числе изображений).

https://data.gov.ru/metodicheskie-rekomendacii-po-publikacii-otkrytyh-d annyh-gosudarstvennymi-organami-i-organami-0

### http://charts.hohli.com/ ПЕРЕЙТИ ПО ССЫЛКЕ НА САЙТ

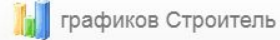

Главная Старая версия

О нас Контакты

# Построитель Диаграмм

Сервис для работы с помощью Google диаграммы APIинтерфейс. Google Chart API позволяет динамически создавать диаграммы.

Вы можете попробовать обновить входных данных и изменение стиля диаграммы

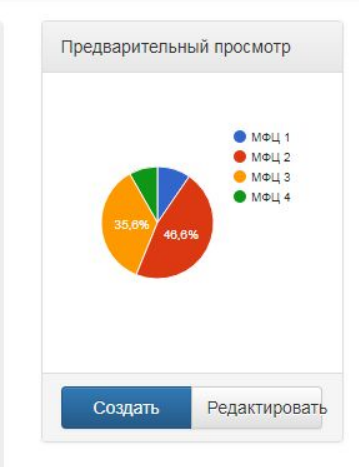

#### ВВЕСТИ ДАННЫЕ

#### Данные

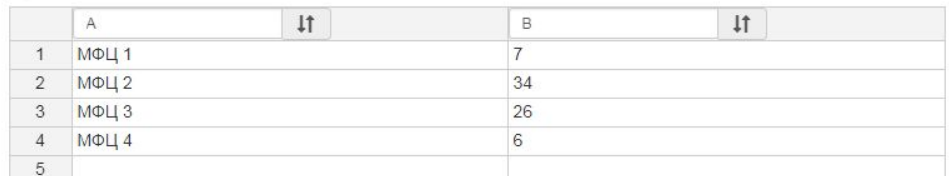

### http://charts.hohli.com/ ПОСМОТРЕТЬ РЕЗУЛЬТАТ

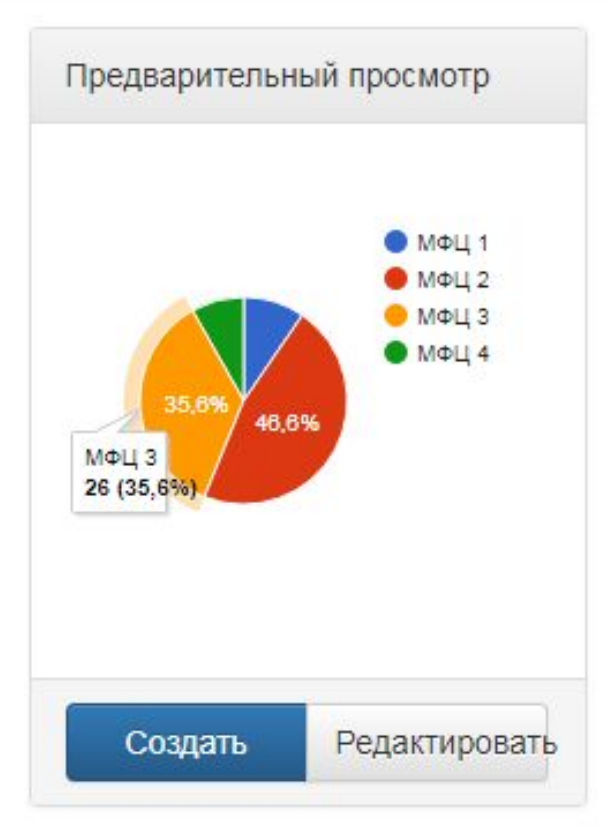

#### ПОЛУЧИТЬ КОД (НАЖИМАЕМ СОЗДАТЬ!)

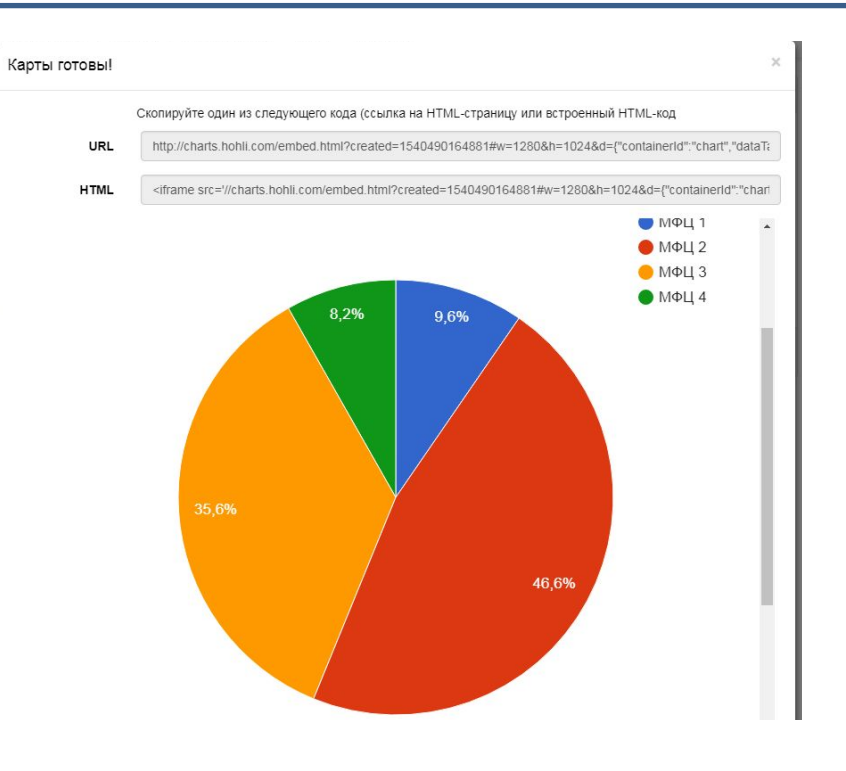

http://charts.hohli.com/

СКОПИРОВАТЬ КОД

## **URL**

http://charts.hohli.com/embed.html?created=1540490164881#w=1280 &h=1024&d={"containerId":"chart","dataTable":{"cols":[{"label":"A","type ":"string"},{"label":"B","type":"number"}],"rows":[{"c":[{"v":"\u041c\u0424\ u0426 1"},{"v":7}]},{"c":[{"v":"\u041c\u0424\u0426 2"},{"v":34}]},{"c":[{"v":"\u041c\u0424\u0426 3"},{"v":26}]},{"c":[{"v":"\u041c\u0424\u0426 4"},{"v":6}]}]},"options":{"width":1280,"height":1024,"legacyScatterChartL abels":true,"is3D":false,"pieHole":0,"booleanRole":"certainty","hAxis":{"u seFormatFromData":true,"viewWindow":{"max":null,"min":null},"minValu e":null,"maxValue":null},"vAxes":[{"useFormatFromData":true,"viewWin dow":{"max":null,"min":null},"minValue":null,"maxValue":null},{"useForm atFromData":true,"viewWindow":{"max":null,"min":null},"minValue":null," maxValue":null}],"annotations":{"domain":{"style":"line"}}},"state":{},"isDe faultVisualization":true,"chartType":"PieChart"}

http://charts.hohli.com/

СКОПИРОВАТЬ КОД

## **HTML**

<iframe

src='//charts.hohli.com/embed.html?created=1540490164881#w=1280 &h=1024&d={"containerId":"chart","dataTable":{"cols":[{"label":"A","type ":"string"},{"label":"B","type":"number"}],"rows":[{"c":[{"v":"\u041c\u0424\ u0426 1"},{"v":7}]},{"c":[{"v":"\u041c\u0424\u0426 2"},{"v":34}]},{"c":[{"v":"\u041c\u0424\u0426 3"},{"v":26}]},{"c":[{"v":"\u041c\u0424\u0426 4"},{"v":6}]}]},"options":{"width":1280,"height":1024,"legacyScatterChartL abels":true,"is3D":false,"pieHole":0,"booleanRole":"certainty","hAxis":{"u seFormatFromData":true,"viewWindow":{"max":null,"min":null},"minValu e":null,"maxValue":null},"vAxes":[{"useFormatFromData":true,"viewWin dow":{"max":null,"min":null},"minValue":null,"maxValue":null},{"useForm atFromData":true,"viewWindow":{"max":null,"min":null},"minValue":null," maxValue":null}],"annotations":{"domain":{"style":"line"}}},"state":{},"isDe faultVisualization":true,"chartType":"PieChart"}' frameborder='0'

### http://charts.hohli.com/ ПЕРЕЙТИ ПО КОДУ URL

Я с charts.hohli.com Построитель Онлайн-Диаграм

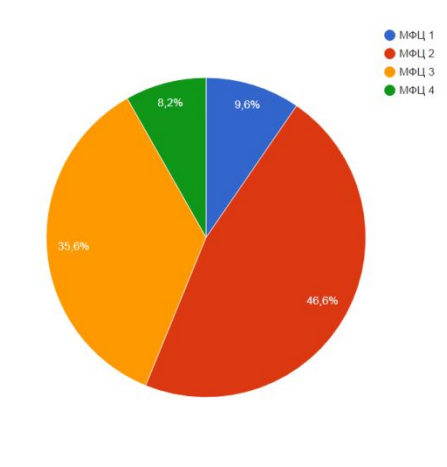

### http://charts.hohli.com/

#### ПЕРЕЙТИ В РЕЖИМ РЕДАКТИРОВАНИЯ И ВЫБРАТЬ НЕСКОЛЬКО ТИПОВ ДИАГРАММ

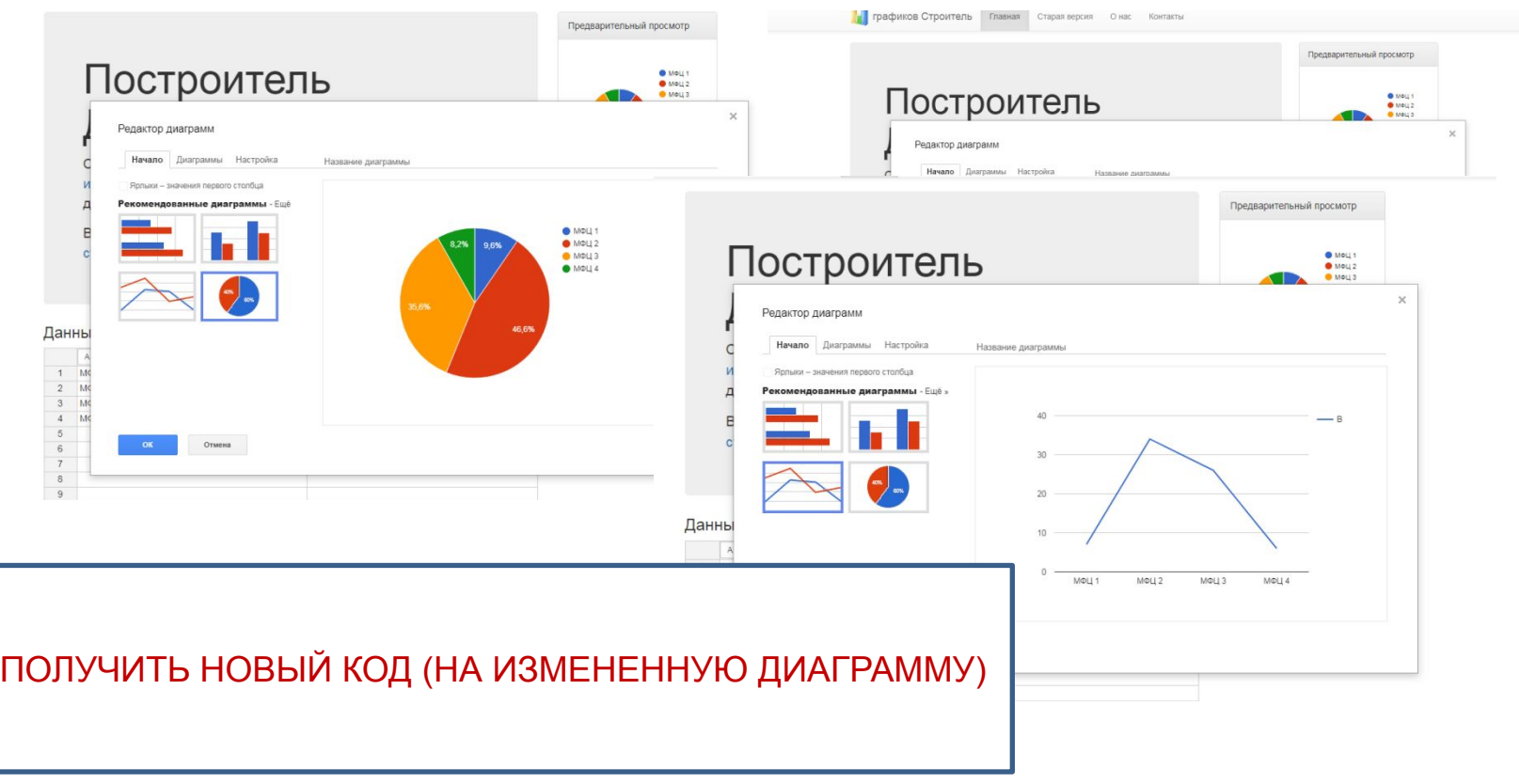

### https://www.onlinecharts.ru/

#### ПЕРЕЙТИ НА САЙТ

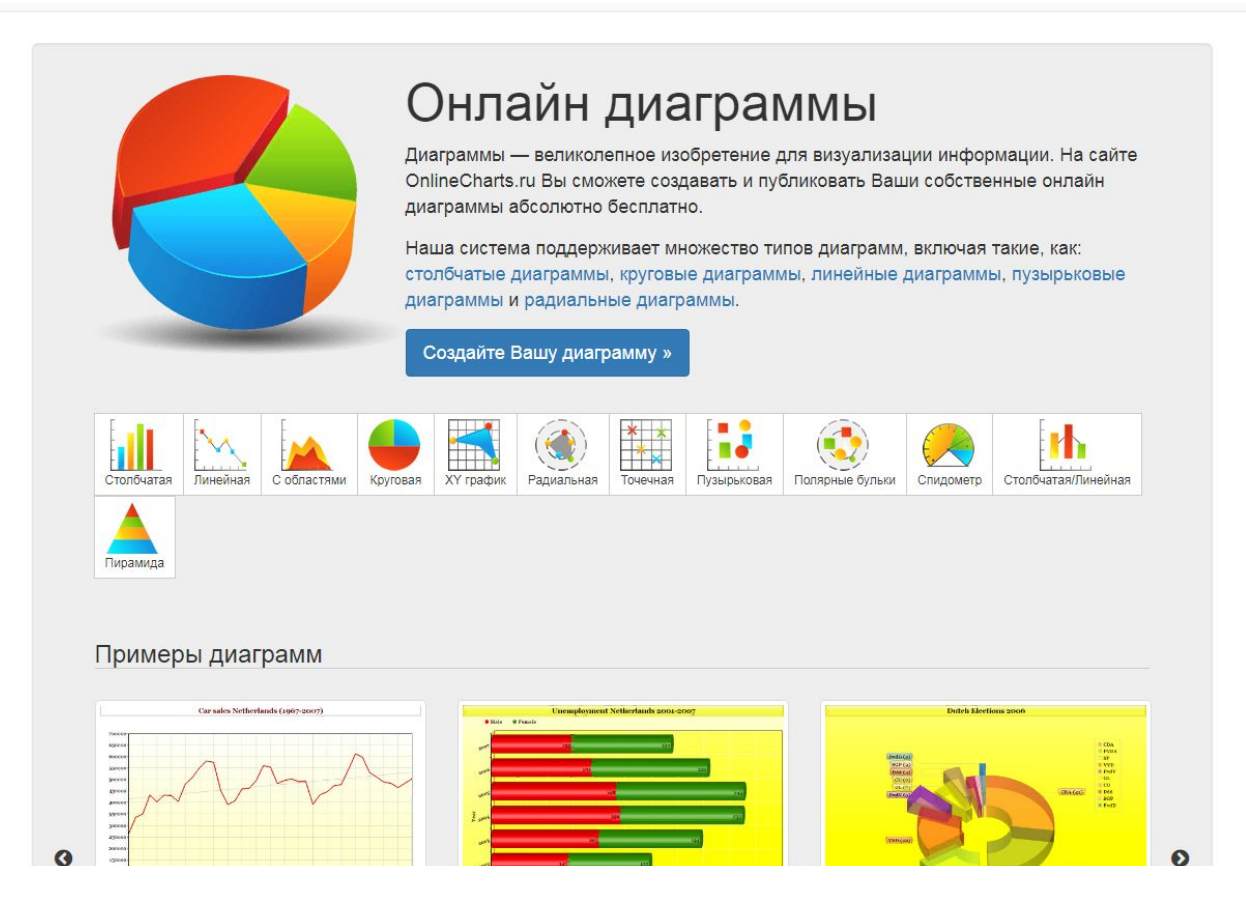

#### https://www.onlinecharts.ru/ ВЫБРАТЬ ТИП ДИАГРАММЫ И НАЖАТЬ ДАЛЕЕ日大人宿宿庙上 vw.onlinecharts.ru ОНЛАЙН ДИАГРАММЫ | создавайте Ваши собственные диаграммы онлайн | Диаграмма  $\ddot{x}$ **Te** Ралиальная Пузыльковая Полярные бульки Слидометр Столбуатая/Линейная Пирамила Столбчатая Ориантация: • Вертикально © Верт. стек © Горизонтально © Гор. стек © Мягко © Перекрытие © Процентно Фигуры • Прямоугольники **Шилиндры** Цвет фона: Скругленные уголки: Стиль  $#$ fffffff Нет Внешний вид: Градиентный фон сетки:  $2D$ Her  $\overline{\mathbf{v}}$ Прозрачность: Пропуск: Авто Нет Позиция обозначений Линии сетки: Сверху С двух сторон  $\mathbf{v}$ Цвет линий сетки Левый отступ: #003366 Без отступа v Ширина сетки Правый отступ:  $1$ **Bes ordriving** Цвет фона сетки: Размер области диаграммы:  $#ffffff$ Нормальный Градиентный фон Her

### https://www.onlinecharts.ru/

ЗАПОЛНИТЬ ЗАГОЛОВОК ДИАГРАММЫ, ОСЬ Х И ОСЬ У

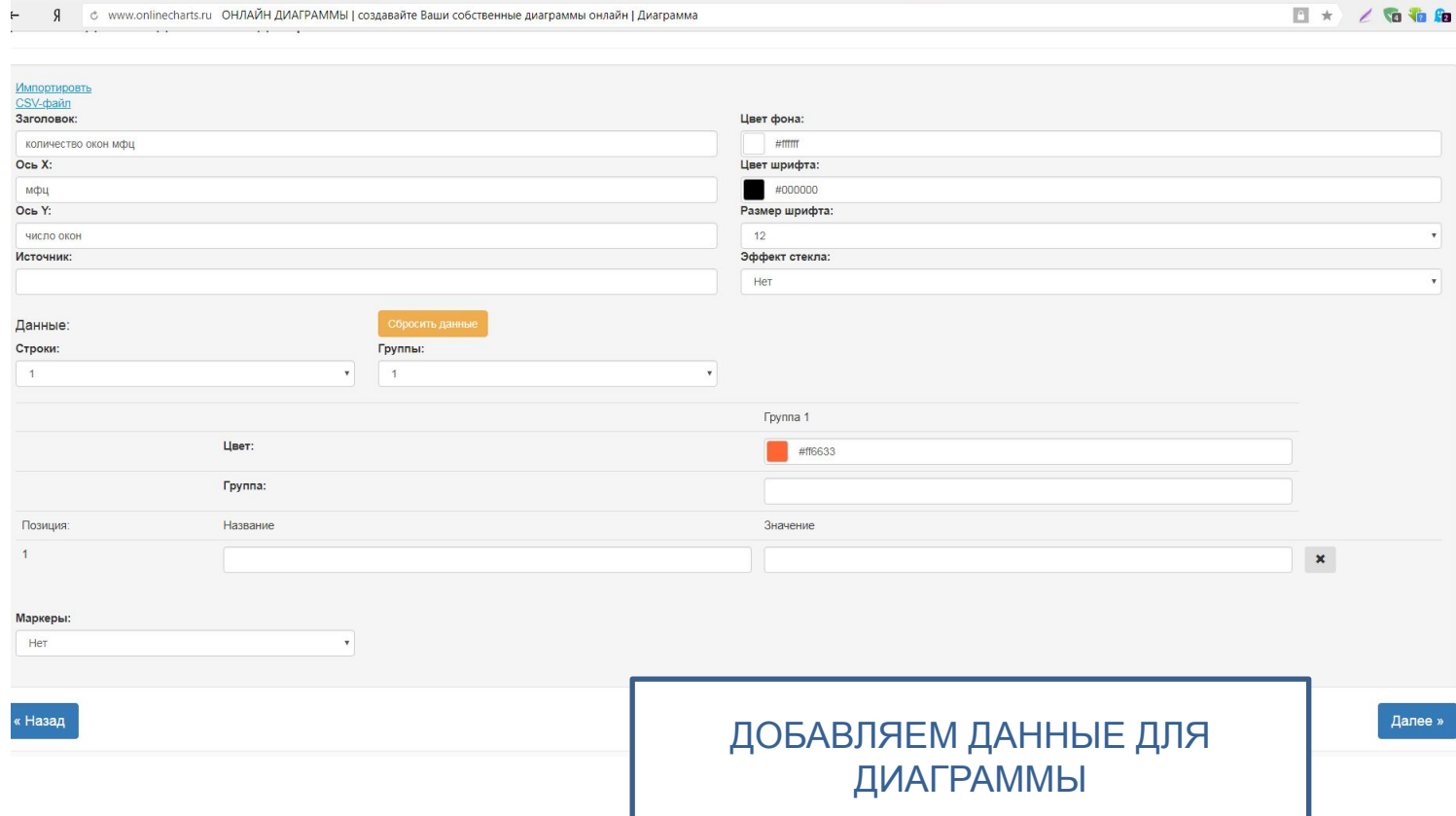

## https://www.onlinecharts.ru/ При так должна выглядеть

# ТАБЛИЦА С ДАННЫМИ

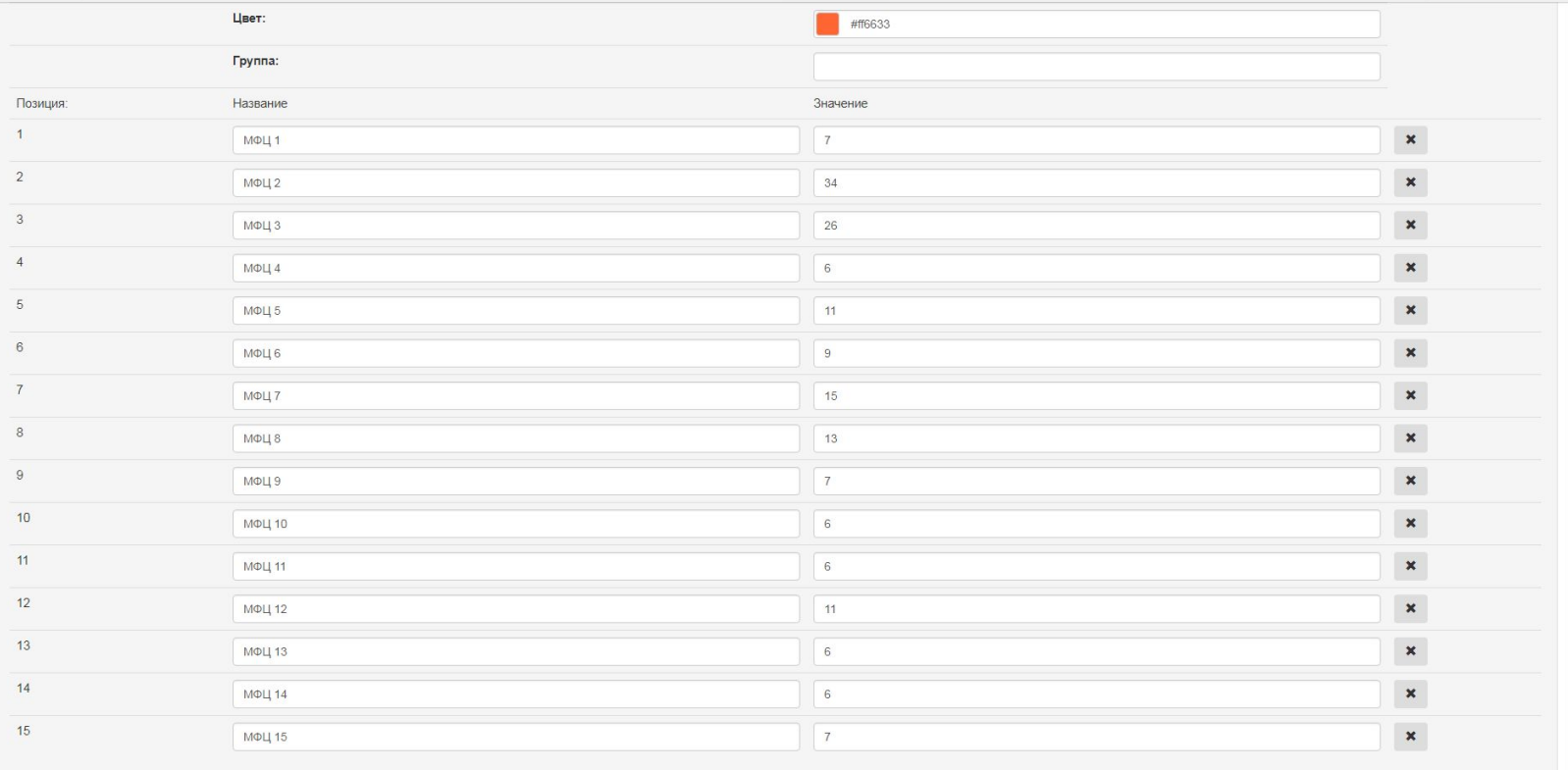

**Manken** 

 $\bullet$ 

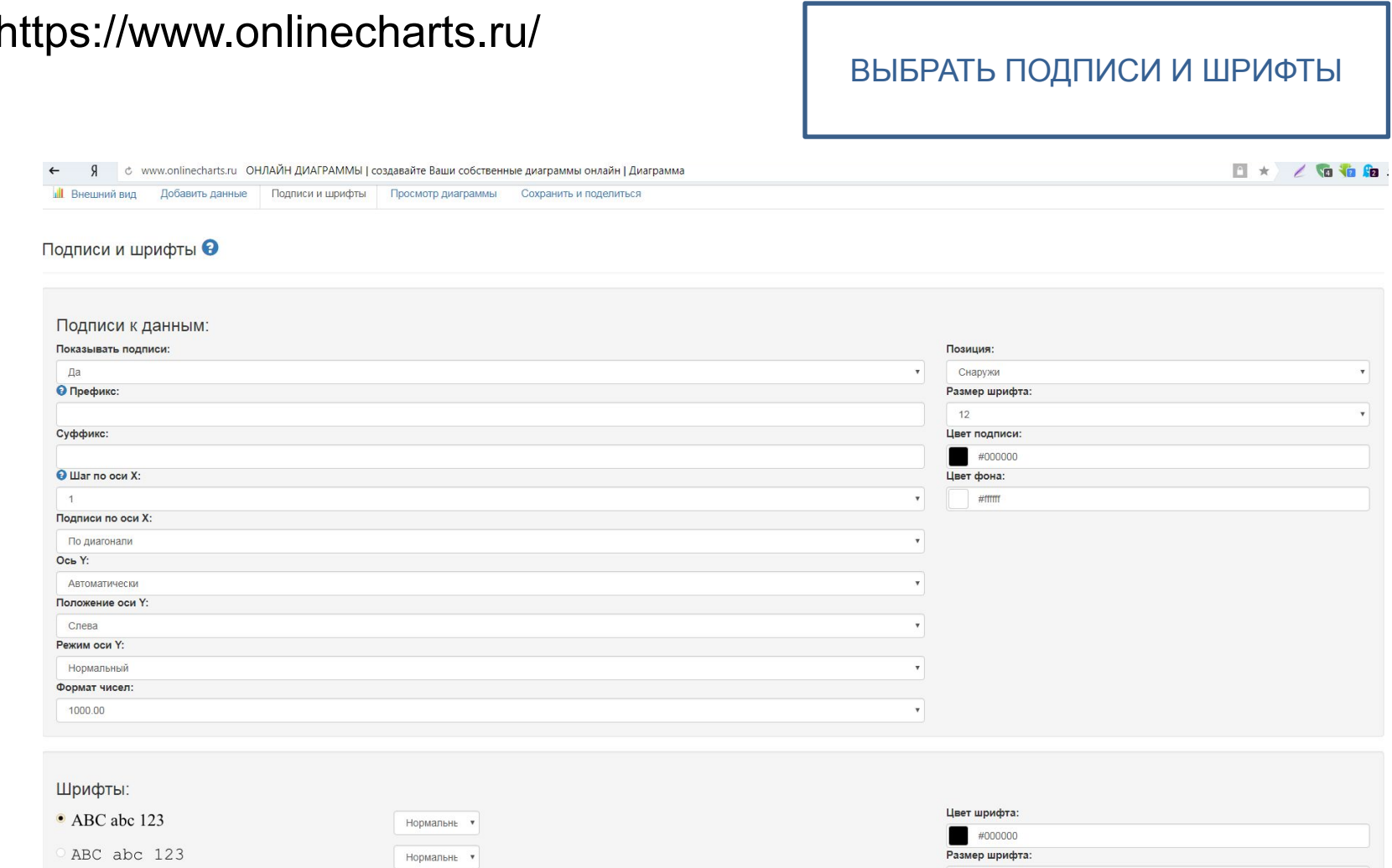

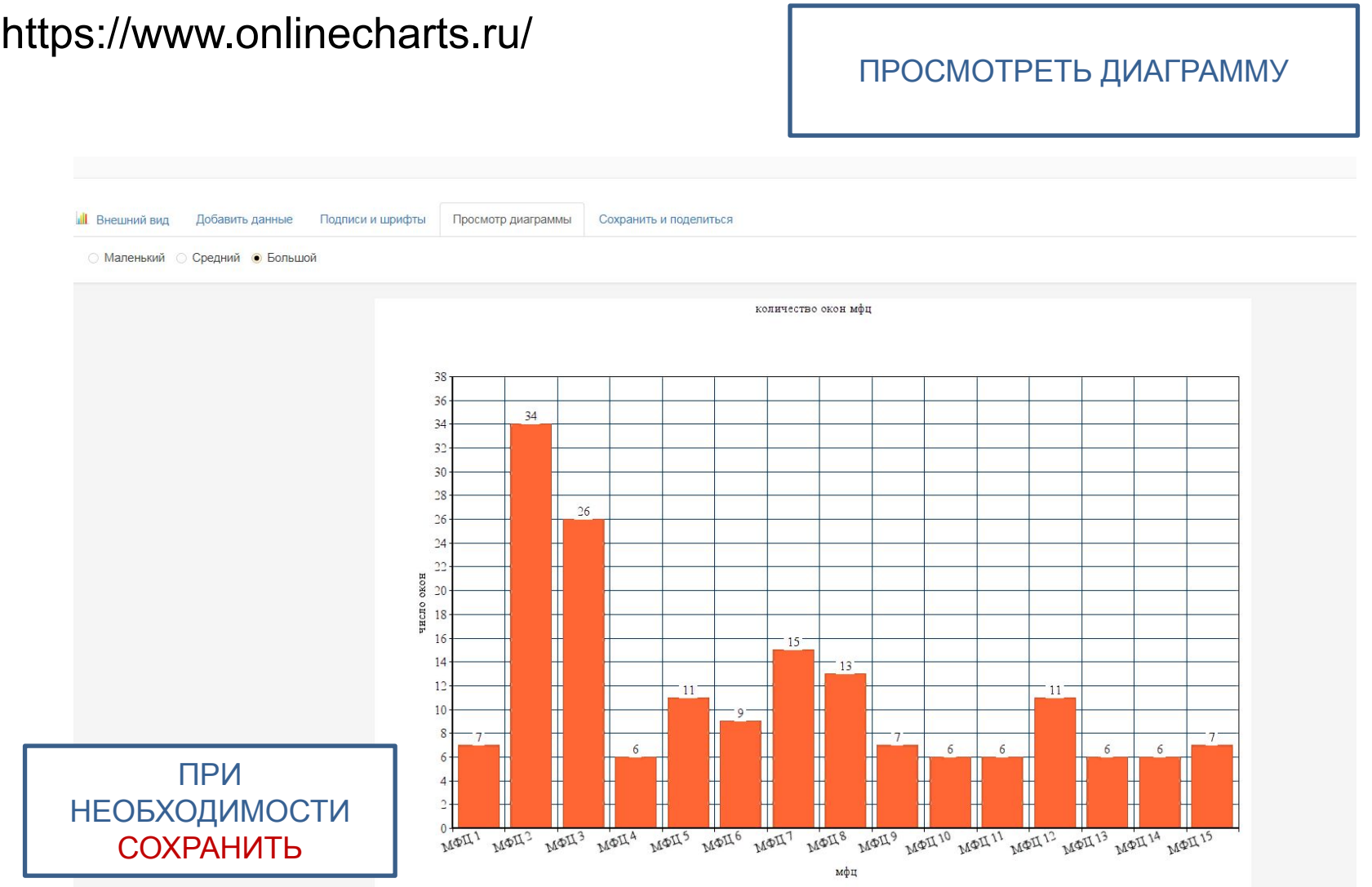

#### ЗАДАНИЕ 3. РАБОТА С ПОРТАЛОМ ОТКРЫТЫХ ДАННЫХ (ЭТАЛОННЫЙ НАБОР) HTTPS://DATA.GOV.RU/OPENDATA/7710349494-MFCLIST ПЕРЕЙТИ ПО ССЫЛКЕ. ОБЩИЙ **C**B ← Power... Я с data.gov.ru Список МФЦ | Data.gov.ru  $\rightarrow$ ВИД ОД Data.gov.ru **个 → Данные → Наборы данных** Журнал Набор данных Список МФЦ ● 13585 ↓ 1317  $( 53 \ 1)$ Поделиться У П О Государство № Актуальная версия • Е Просмотр данных Организация-публикатор: Министерство экономического развития Действия

-----------

 $\odot$ 

Российской Федерации

Телефон: +74997956462

**Q** Посмотреть на карте

Лицензия:

01.12.2012

ABTOD Источник Формат Дата Служба технической поддержки 01.10.2018 Портал ОД csv(1.01 MB) Скачать Добавлено: Михневич Сергей Владимирович Архивные версии (5) Адрес электронной почты: Дата Автор Источник Формат Действия MihnevichSV@economy.gov.ru Дата первой публикации набора данных: 01.10.2018 Служба технической поддержки Портал ОД csv(1.01 MB) Скачать Дата последнего внесения изменений: 01.10.2018 01.10.2018 csv(1.01 M6) Служба технической поддержки Портал ОД Скачать • Условия использования открытых данных 01.10.2018 Портал ОД csv(1.01 MB) Скачать Служба технической поддержки 01.10.2018 Служба технической поддержки Портал ОД csv(1.01 MB) Скачать 01.10.2018 Служба технической поддержки Портал ОД csv(1.01 MB) Скачать  $1 \quad 2$  $3<sup>1</sup>$  $\sim$  $5$ 

■ Паспорт набора  $\sim$ 

html-код паспорта

 $\overline{\mathbf{v}}$ 

 $\blacktriangledown$ 

 $\blacktriangledown$ 

 $\overline{\mathbf{v}}$ 

 $\blacktriangledown$ 

Дополнительные файлы (1)

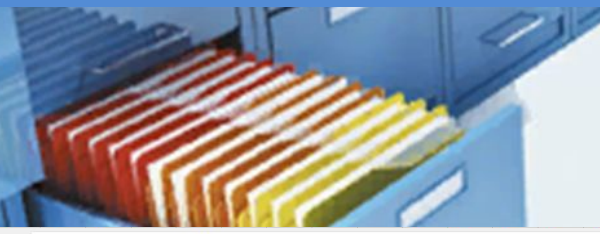

#### ПОСМОТРИТЕ ПАСПОРТ **НАБОРА ОД**

日大乙宿宿庙上

 $\mathsf{q}$ с data.gov.ru Список МФЦ | Data.gov.ru

 $\circledcirc$  $\mathcal{Q}$  $\odot$  $\sqrt{D}$ 

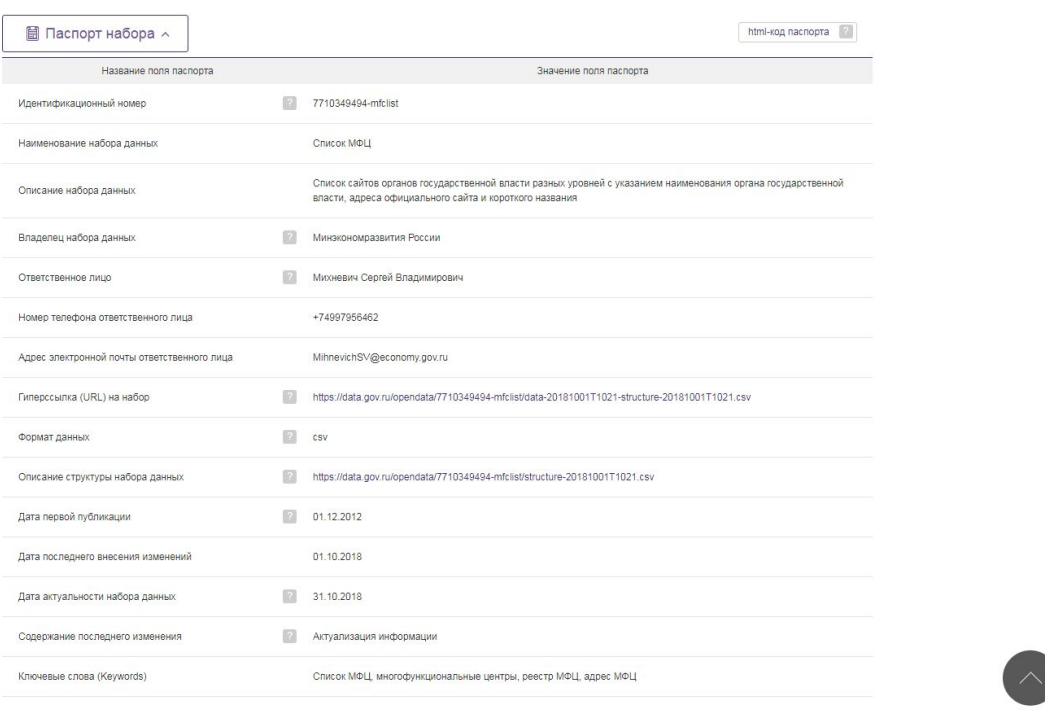

. https://data.gov.ru/opendata/7710349494-mfclist/data-20181001T1016-structure-20181001T1016.csv

. https://data.gov.ru/opendata/7710349494-mfclist/data-20181001T1014-structure-20181001T1014.csv

. https://data.gov.ru/ppendata/7710349494-mfrlist/data-20181001T1012-structure-20181001T1012.csv

---------

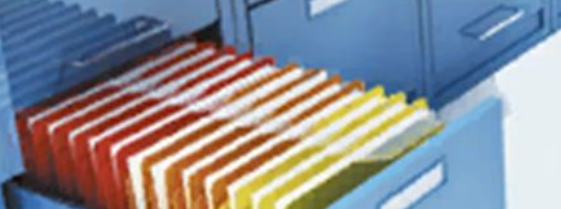

http://mf.

http://no.

mfc39.ru

http://ma..

http://kor..

https://k..

http://sh.

https://u.

http://mf...

http://mf..

http://ma..

http://mf.

http://w..

Черненк

Косорот.

Мочало

Шепель.

Скрипов.

**Демкин** 

Зверева.

Савенк.

Хасанов.

Зманов.

Шепель.

Корнеев.

Давыдо.

8800450

8 (8635.

 $8(401)$ .

8351958...

 $8(351)$ .

 $8(8636)$ .

 $8(474)6.$ 

 $8(851) ...$ 

8844356.

8351958

8 (4752).

 $8(471)2.$ 

8800450.

mfc.now

mfc\_nov.

mfc.gur

 $info@m$ .

mfc@ch.

mail@k.

 $inbox@.$ 

eletskiy.

mfc.astr.

 $mfc043.$ 

 $info@m$ .

mfc@mf.

mfc@rk.

54.006295

47,408869

54.774649

53.409439

54.8978

55,010354

47.725273

52.629181

46.343937

48.794959

53.396211

52.718508

51.730155 36.181121

38.295486

40.100004

20.603202

58,979285

61.397568

36.46842

40.225904

38.499368

48.010927

44.749756

58.972584

41.454519

 $\odot$ 

 $\Omega$ 

 $\circ$ 

 $\boxed{\downarrow}$ 

301664

346400

238300

455044,

456550

249096

346513

399770,

414014.

404110.

455036

392000

305001

Отделе.

Отделе.  $20$ 

MKY Fyp

MAY<sub>E</sub>

МБУ г.К.  $17$ 

Филиал

Отделе.

Отделе.

Филиал. 32

Филиал

отделен

Филиал 85

Филиал 49

23

 $17$ 

36

 $43$ 

27

 $13$ 

#### ПРОСМОТРИТЕ ДАННЫЕ В ВИДЕ «СЕТКА»

日★ 乙缩缩脂土  $\mathfrak{g}$ ¢ data.gov.ru Data.gov.ru | открытые данные России  $w \cdot$ Поиск по наборам  $\sim$  $\equiv$  RUS  $\sim$  $\alpha$ alah s Data.gov.ru Вход  $\odot$ <sup>个</sup> - Данные - Наборы данных - Список МФЦ - Детали Просмотр Вернуться к набору Просмотр данных - Список МФЦ  $\log$ Скачать Содержание изменений ? : Актуализация информации Дата первой публикации набора данных: 01.12.2012 Дата последнего внесения изменений: 01.10.2018 Всего записей: 2674 « 0 - 100 » Сетка График Карта Поиск по данным О, Фильтры Поля Адрес М. Полное Количес. **OMO DV.** Интерне. Tenedo. Адрес э. Широта Долгота 347900  $8(863)$ . 47.213063 38.936919 Отделе.  $\overline{Q}$ Селезн. http://tag. info@ta. 301361, 8800450. mfc.alek 54.505048 37.066645 Отделе.  $11$ Федоро. http://mf. 404130 Филиал  $30<sup>°</sup>$ Зманов. http://mf... 8844355  $mfc0.41$ 48.805427 44 738149

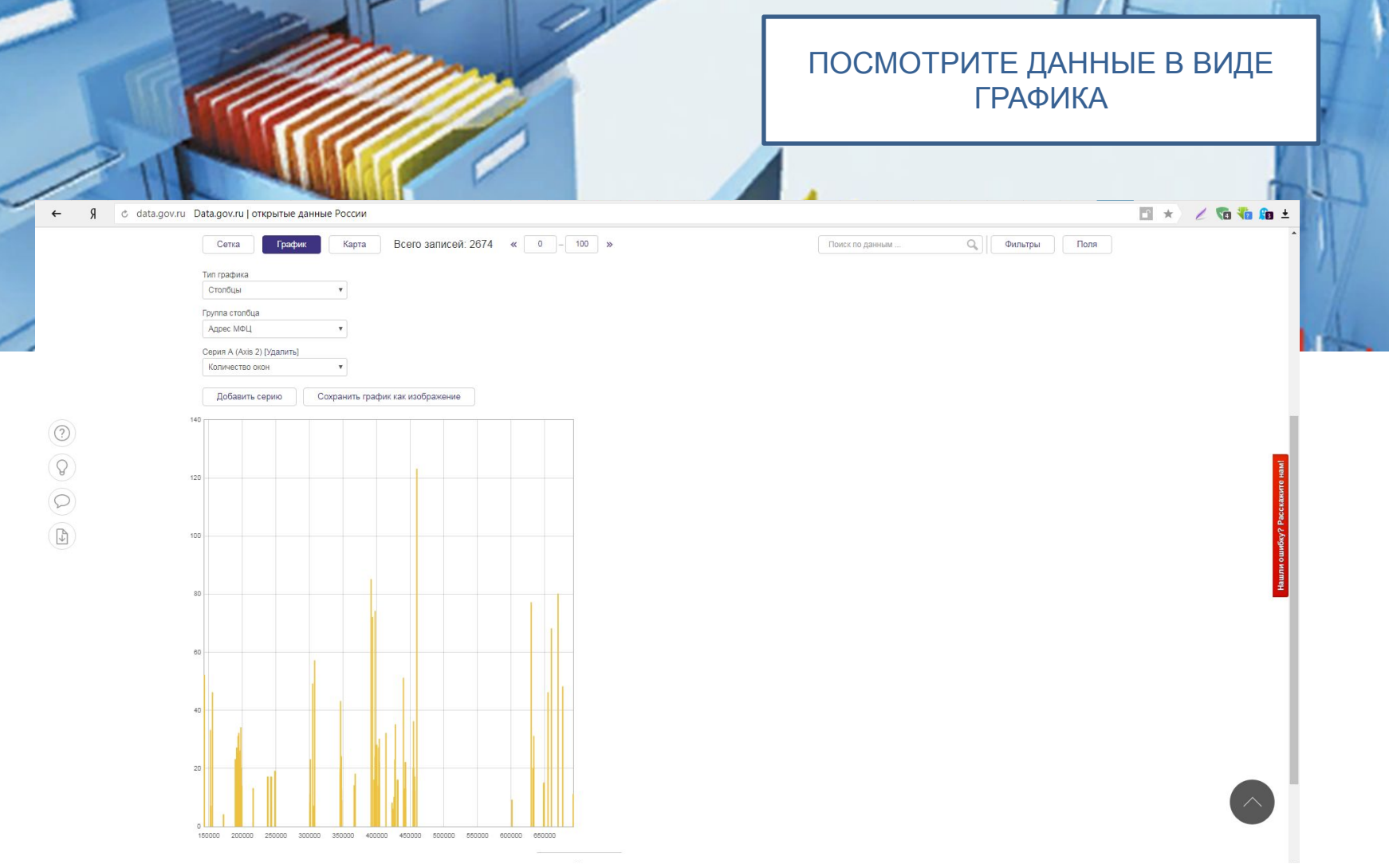

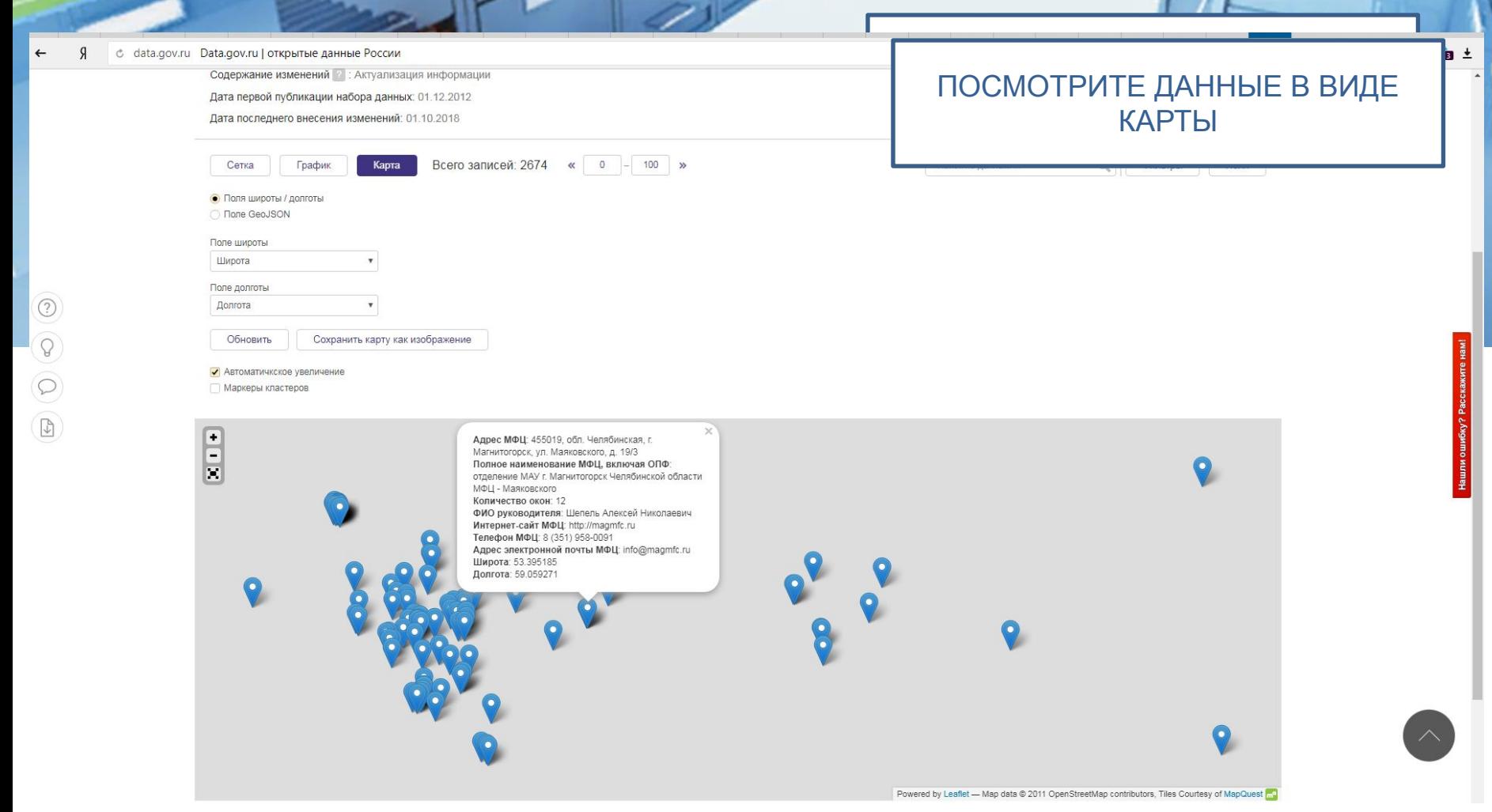

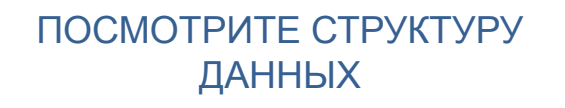

#### ф Просмотр структуры данных

#### Структура открытых данных [2]

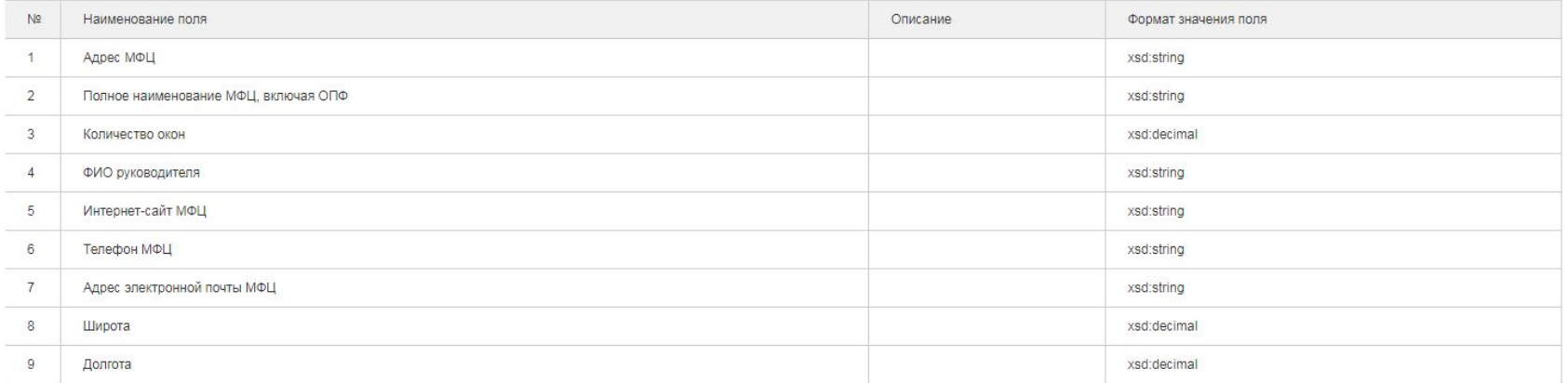

**SARAL** 

### ЗАДАНИЕ 4. ОЗНАКОМЬТЕСЬ С КЕЙСАМИ УСПЕШНОГО ВНЕДРЕНИЯ ПРОЕКТОВ «ОТКРЫТЫЕ ДАННЫЕ»

- Price Paid Data (Великобритания). https://www.gov.uk/government/statistical-data-sets/price-paid-data-downloads
- Владельцем исходных данных, на основе которых предоставляются рассматриваемые услуги, является Английское правительство, а именно, HM Land Registry (департамент правительства, отвечающий за регистрацию собственности). Основным функционалом сервиса является публичное предоставление подробной информации о сделках, совершенных с 1995 года, ежемесячно и ежегодно, включая общий свод.
- Price Paid Data отслеживает продажи жилой недвижимости в Англии и Уэльсе, которые подаются в государственный реестр для регистрации. Данные о ценах отражают продажи жилой недвижимости в Англии и Уэльсе. Набор состоит из более чем 24 миллионов записей, начиная с января 1995 года. Информация доступна для скачивания в 3 вариантах: данные за последний месяц, файл за год и один файл за все время с 1995 года. В наборе данных присутствуют следующие параметры:
- Уникальный идентификационный номер транзакции;
- Цена сделки
- Дата транзакции
- Почтовый индекс
- Тип недвижимости (квартира, дом и т.д. в соответствии с типизацией в Англии)
- Возраст объекта
- PAON первичное название объекта, SAON вторичное. (наименование адреса может измениться, например если один дом делят на несколько квартир и т.д.)
- Местонахождение
- PPD тип транзакции с точки зрения обычной транзакции А (стандартной) или В (в которой предусмотрена дополнительные расходы, такие как ипотека и т.д.)
- То есть, в первой строк отражен номер транзакции, во второй цена, в третьей ее дата, в 4ой индекс, в 5 тип - T - terraced (терассный), S - semi-detached (полу-частный), в 6 - Old или New, в 7 - Freehold (свободное владение) и Leasehold (владение на правах аренды), далее в 8 и 9 PAON b SAON, затем адрес и тип транзакции, а последней – текущий обновляемый статус по всем транзакции (А – добавление, С – изменение, D – удаление).

- **• Портал «Открытая полиция» openpolice.ru https://www.openpolice.ru/**
- Портал «Открытая полиция» онлайн проект по мониторингу деятельности полиции, организация сбора идей от граждан и выявлению наиболее критичных проблем в деятельности полиции.
- Один из ключевых и важнейших результатов проекта «Открытая полиция» концепция «Открытой полиции». Этот документ должен включает в себя все основные предложения экспертов и материалы по результатам публичных консультаций и сбора предложений и идей от граждан.
- Портал открытых данных работает на платформе с открытым кодом CKAN (http://ckan.org).
- ЦЕЛИ ПРОЕКТА:
- - Проведение публичных консультаций по реформе полиции.
- - Совершенствование контроля за деятельностью полиции (общественный и парламентский контроль).
- - Прозрачность деятельности полиции (раскрытие детальной информации по отделениям полиции, раскрытие информации о принципах оценки деятельности сотрудников и работы подразделений).
- - Проведение реформы учета преступлений (независимый учет преступлений и его аудит, регулярные опросы населения по уровню преступности).

**• Сервис "Российские Школы" - russianschools.ru**

- Российские Школы это социальный сервис, который аккумулирует в одном месте всю основную доступную информацию и знания о деятельности школ, чем может помочь большому количеству людей: родителям – выбрать школу для их ребенка, журналистам – найти данные для репортажа или статьи, учителям – узнать в каких школах лучше платят, общественным активистам – изучить эффективность расходов их налогов в образовательной сфере.
- Предоставляет достоверные данные, потому что рейтинги основываются на официальных источниках: открытых государственных данных (bus.gov.ru), школьных отчетах, сайтах школ и информации от профильных органов власти.
- Что можно узнать о школах:
- Результаты ЕГЭ
- Публичные отчеты
- Образовательные программы
- Упоминания в СМИ
- Инфраструктура
- Средние зарплаты
- Школьные расходы
- Сервис был создан в начале 2015 года в рамках всероссийскиого конкурса по открытым финансовым данным "BudgetApps", организованным Министерством Финансов РФ, и сразу победил, взяв "Приз зрительских симпатий". В первой версии сайта был лишь один город Барнаул, сейчас представлено более 10 городов и 1000 школ.
- Главной ценностью является содействие открытости государства и возможность граждан иметь доступ к максимально возможному количеству информации от него.

#### **• Сервис УрбанГИС - http://urbangis.ru/**

- Данный сервис это более удобное представление генплана и проектов планировок для всех заинтересованных сторон: для органов власти это имидж и возможность автоматизации внесения поправок, для бизнеса и НИИ – это аналитика и свободный доступ к данным: граждане, активисты и журналисты могут свободно его использовать в своей работе и аналитике.
- Миссия проекта: B2C повышение открытости в сфере планирования и развития территорий, осведомленность горожан –факторы которые влияют не только на эффективность работы органов власти, но и повышение качества жизни в городе B2G – повышение имиджа органов власти, автоматизация внесения предложений и поправок, налаживание диалога с гражданским обществом на принципиально новом уровне, новое качество проведения публичных слушаний. Так же интерактивный проект может быть достаточно легко переведен на иностранный язык, для размещения на интернет-порталах по привлечению инвестиций, которые есть почти в каждом регионе. B2B – возможность использовать современные инструменты для принятия решений, оптимизация бизнеспроцессов и повышения качества подготовки проектов планировок и участие в тендерах с предсказуемым результатом

- Закупки360 http://zakupki360.ru/
- Закупки360 это онлайн-системы мониторинга и анализа государственных и коммерческих закупок, публикуемых в ЕИС и на всех основных ЭТП. Для решения задач поставщиков и заказчиков разработаны удобные инструменты работы с непрерывно обновляемыми, актуальными открытыми данными о закупках с 2010г:
- - семантический, документальный и фактографический виды поиска
- - анализ рынков и конкурентов;
- - мониторинг событий, связанных с закупками (email/sms/push-уведомления);
- - сервисы коллективной работы;
- - рейтинги и прогнозы;
- - выявление закупок с рисковой составляющей.
- Открытые ресурсы:
- Рейтинг эффективности региональных госзакупок, выпускаемый совместно с Аналитическим центром при Правительстве Российской Федерации http://ratings.z360gov.ru
- Сервис поиска рисковых закупок по региону и ОКПД2 http://z360-gov.ru/tryit

- **• AccuWeather http://www.accuweather.com**
- Одно из самых известных приложений для слежения за погодой. Данный сервис является самым точным источником прогноза погоды, с которого берут информацию многие зарубежные и российские СМИ.
- Программа позволяет получить подробный прогноз погоды в любой точке мира. Причем можно отслеживать несколько мест одновременно и получать информацию о почасовом прогнозе, уровне осадков, давлении, направление ветра и мн. др.
- **• ЕТранспорт (опыт Российской Федерации)**
- Описание: Мобильный агрегатор, к которому подключены такие города, как Санкт-Петербург, Казань, Екатеринбург, а на очереди еще 40 городов России. Приложение автоматически определяет местонахождение пользователя, при этом на карте появляются как остановки общественного транспорта, так и иконки с номерами автобусов, троллейбусов и трамваев, которые в данный момент приближаются к искомому пункту. В специальном разделе можно посмотреть список этих маршрутов со временем ожидания и количеством километров, оставшихся до остановки.
- Источник информации: Открытые данные о местонахождении и времени прибытия транспорта
- Целевая аудитория: Пользователи общественного транспорта
- Общий полезный результат/Экономический эффект: Повышает удобство пользования городским транспортом, как следствие – повышает качество жизни.
- Ссылка: етранспорт.рф

#### **• ГосЗатраты (опыт Российской Федерации)**

- Описание: Проект предоставляет полную картину расходования государственных средств и отвечает на вопрос, насколько целесообразными, справедливыми и объективными были те или иные затраты бюджета.
- https://clearspending.ru/
- Целевая аудитория: Все заинтересованные граждане и организации.
- Источник информации: Сайт zakupki.gov.ru, где размещены открытые данные по государственным и муниципальным заказам в формате XML, пригодном для машинной обработки. Также общероссийские справочники, классификаторы, статистические и макроэкономические индикаторы.
- Общий полезный результат/Экономический эффект: Повышает осведомленность граждан о расходовании государственных средств
- Ссылка: zakupki.gov.ru